# **QuickStart !**

## **Πίνακας περιεχομένων**

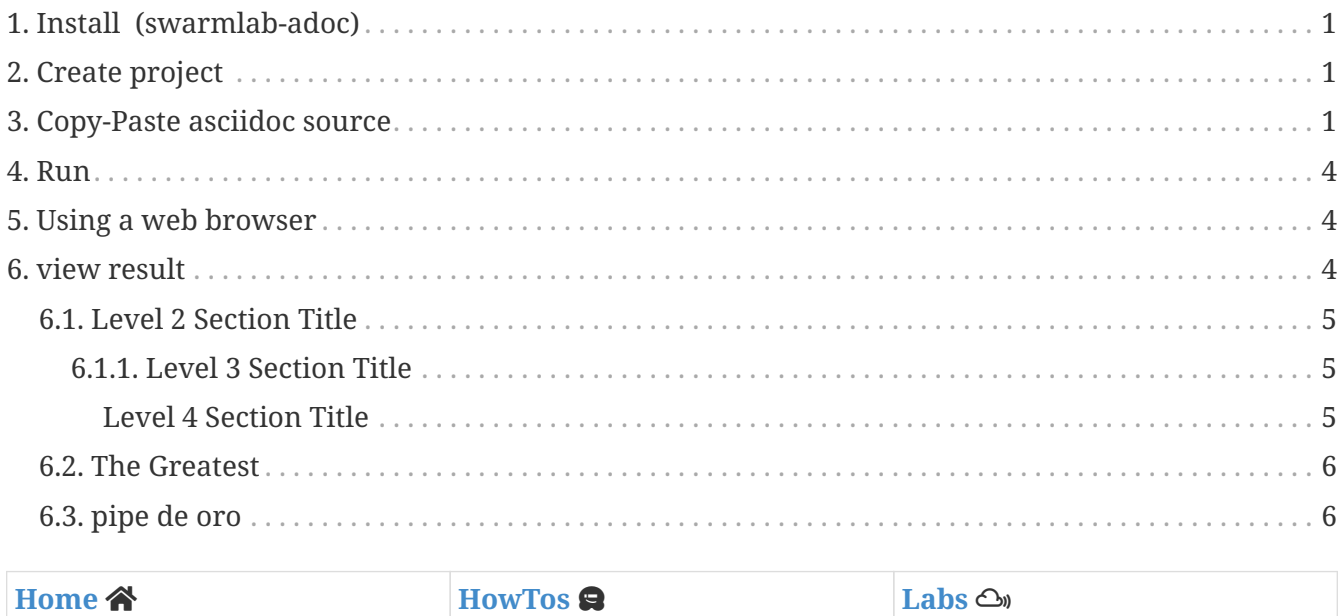

### <span id="page-0-0"></span>**1. Install (swarmlab-adoc)**

<https://git.swarmlab.io:3000/swarmlab/swarmlab-adoc>

## <span id="page-0-1"></span>**2. Create project**

• Open a console

mkdir mytest cd mytest swarmlab-adoc

### <span id="page-0-2"></span>**3. Copy-Paste asciidoc source**

*copy-paste source*

Paragraphs don't require any special markup in AsciiDoc. A paragraph is just one or more lines of consecutive text.

To begin a new paragraph, separate it by at least one blank line. Newlines within a paragraph are not displayed.

 A paragraph offset by at least one space becomes a literal paragraph. All lines in a literal paragraph must be adjacent. A literal paragraph is displayed as preformatted text. The text is shown in a fixed-width font. Spaces and newlines, like the ones in this sentence, are preserved. NOTE: An admonition paragraph draws the reader's attention to auxiliary information. Its purpose is determined by the label at the beginning of the paragraph. Here are the other built-in admonition types: TIP: Pro tip... IMPORTANT: Don't forget... WARNING: Watch out for... CAUTION: Ensure that... bold \*constrained\* & \*\*un\*\*constrained italic \_constrained\_ & \_\_un\_\_constrained bold italic \*\_constrained\_\* & \*\*\_\_un\_\_\*\*constrained monospace `constrained` & ``un``constrained monospace bold `\*constrained\*` & ``\*\*un\*\*``constrained monospace italic `\_constrained\_` & ``\_\_un\_\_``constrained monospace bold italic `\* constrained \*` & ``\*\* un \*\*``constrained === Level 2 Section Title ==== Level 3 Section Title ===== Level 4 Section Title ====== Level 5 Section Title Rubies are red, + Topazes are blue.

```
[%hardbreaks]
Ruby is red.
* Edgar Allen Poe
* Sheri S. Tepper
* Bill Bryson
Unordered, basic (alt)
- Edgar Allen Poe
- Sheri S. Tepper
- Bill Bryson
* [*] checked
* [x] also checked
* [ ] not checked
* normal list item
https://asciidoctor.org - automatic!
https://asciidoctor.org[Asciidoctor]
https://github.com/asciidoctor[Asciidoctor @ *GitHub*]
image::sunset.jpg[]
image::sunset.jpg[Sunset]
.A mountain sunset
[#img-sunset]
[caption="Figure 1: ",link=https://www.flickr.com/photos/javh/5448336655]
image::sunset.jpg[Sunset,300,200]
video::video_file.mp4[]
video::video_file.mp4[width=640, start=60, end=140, options=autoplay]
=== The Greatest
Embedded Youtube video
video::axMLZZNINCU[youtube]
=== pipe de oro
Embedded Vimeo video
```
## <span id="page-3-0"></span>**4. Run**

*run*

- Create a file.adoc in mytest directory
- Paste code

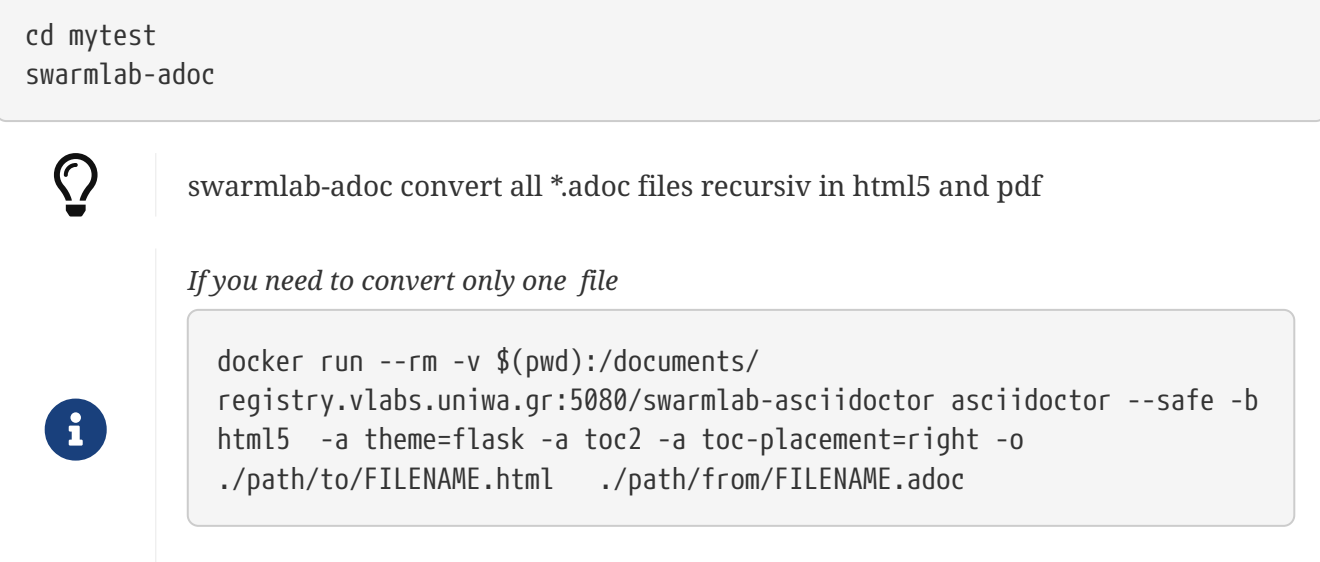

Please note, there is a **.** in ./path

### <span id="page-3-1"></span>**5. Using a web browser**

You can see the file rendered as HTML just by visiting it!

## <span id="page-3-2"></span>**6. view result**

*view result*

Paragraphs don't require any special markup in AsciiDoc. A paragraph is just one or more lines of consecutive text.

To begin a new paragraph, separate it by at least one blank line. Newlines within a paragraph are not displayed. A paragraph offset by at least one space becomes a literal paragraph. All lines in a literal paragraph must be adjacent.

```
A literal paragraph is displayed as preformatted text.
The text is shown in a fixed-width font.
Spaces and newlines,
like the ones in this sentence,
are preserved.
```
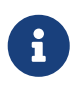

An admonition paragraph draws the reader's attention to auxiliary information. Its purpose is determined by the label at the beginning of the paragraph.

Here are the other built-in admonition types:

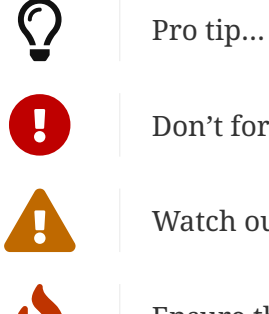

Don't forget…

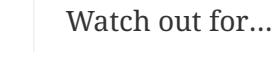

Ensure that…

bold **constrained** & **un**constrained italic *constrained* & *un*constrained bold italic *constrained* & *un*constrained monospace constrained & unconstrained monospace bold **constrained** & **un**constrained monospace italic *constrained* & *un*constrained monospace bold italic *constrained* & *un*constrained

#### <span id="page-4-0"></span>**6.1. Level 2 Section Title**

#### <span id="page-4-1"></span>**6.1.1. Level 3 Section Title**

#### <span id="page-4-2"></span>**Level 4 Section Title**

**Level 5 Section Title**

Rubies are red, Topazes are blue.

Ruby is red.

- Edgar Allen Poe
- Sheri S. Tepper
- Bill Bryson

Unordered, basic (alt)

- Edgar Allen Poe
- Sheri S. Tepper
- Bill Bryson
	- ☑ checked
	- ☑ also checked
	- ☐ not checked
		- normal list item

<https://asciidoctor.org>- automatic!

[Asciidoctor](https://asciidoctor.org)

[Asciidoctor @](https://github.com/asciidoctor) **[GitHub](https://github.com/asciidoctor)**

[sunset] | *sunset.jpg*

[Sunset] | *sunset.jpg*

[\[Sunset\]](https://www.flickr.com/photos/javh/5448336655) | *sunset.jpg*

*Figure 1: A mountain sunset*

[video\\_file.mp4](video_file.mp4) *(video)*

[video\\_file.mp4](video_file.mp4) *(video)*

#### <span id="page-5-0"></span>**6.2. The Greatest**

Embedded Youtube video

<https://www.youtube.com/watch?v=axMLZZNINCU> *(YouTube video)*

#### <span id="page-5-1"></span>**6.3. pipe de oro**

Embedded Vimeo video

[\[\]](https://vimeo.com/154836263) | *vimeo*

#### *Reminder*

Caminante, no hay camino, se hace camino al andar.

Wanderer, there is no path, the path is made by walking.

**Antonio Machado** Campos de Castilla

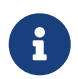